# **Application: gvSIG desktop - gvSIG bugs #5137**

**Actualizar la version del instalador a la 2.5.1**

11/12/2019 08:04 PM - Joaquín del Cerro Murciano

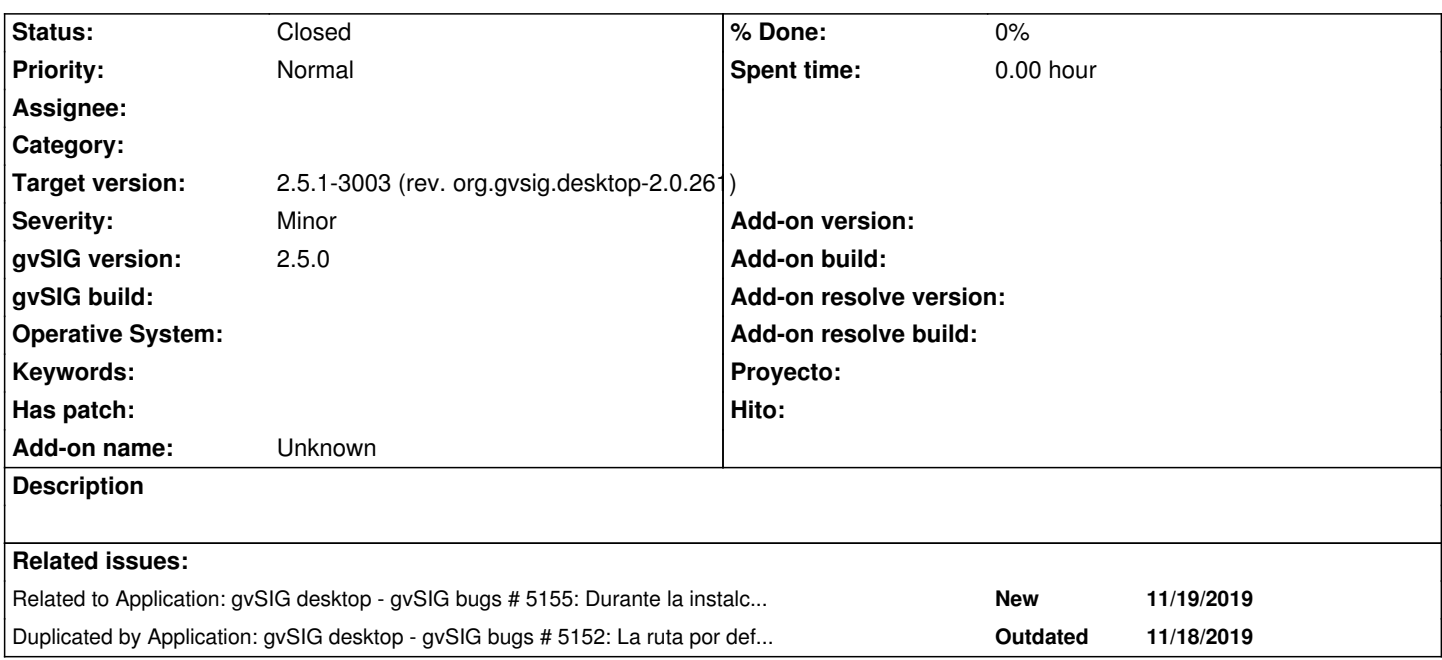

## **Associated revisions**

**Revision 44639 - 12/12/2019 09:18 AM - Joaquín del Cerro Murciano**

refs #5137, actualizad la version del installer a 2.0.260

## **History**

# **#1 - 11/12/2019 08:05 PM - Joaquín del Cerro Murciano**

*- Target version set to 2.5.1-3002 (No instala)*

#### **#2 - 11/13/2019 02:07 PM - Óscar Martínez**

*- Target version changed from 2.5.1-3002 (No instala) to 2.5.1-3001 (rev. org.gvsig.desktop-2.0.259)*

#### **#3 - 11/13/2019 06:54 PM - Joaquín del Cerro Murciano**

*- Target version changed from 2.5.1-3001 (rev. org.gvsig.desktop-2.0.259) to 2.5.1-3002 (No instala)*

# **#4 - 11/18/2019 01:17 PM - Mario Carrera**

Sobre la instalación comento lo que me ha ocurrido:

Cuando está en la ventana de instalación de paquetes, que se están instalando, el botón de "Siguiente" se activa a mitad de proceso. Solo cuando acaba de instalarlos se desactiva y se activa el de terminar.

No he probado qué ocurre si le doy a "Siguiente" a mitad, pero debería estar desactivado. Supongo que será cosa del instalador, y que seguirá ocurriendo con la nueva versión que pongáis, pero lo dejo anotado aquí por si no lo habíais detectado y se puede solucionar.

#### **#5 - 11/19/2019 12:16 PM - Joaquín del Cerro Murciano**

*- Related to gvSIG bugs #5155: Durante la instalcion se activan botones que o deberian. added*

#### **#6 - 11/19/2019 12:17 PM - Joaquín del Cerro Murciano**

Mario Carrera wrote:

*Sobre la instalación comento lo que me ha ocurrido:*

*Cuando está en la ventana de instalación de paquetes, que se están instalando, el botón de "Siguiente" se activa a mitad de proceso. Solo cuando acaba de instalarlos se desactiva y se activa el de terminar.*

*No he probado qué ocurre si le doy a "Siguiente" a mitad, pero debería estar desactivado. Supongo que será cosa del instalador, y que seguirá ocurriendo con la nueva versión que pongáis, pero lo dejo anotado aquí por si no lo habíais detectado y se puede solucionar.*

Esto no tiene nada que ver con actualizar el numero de version del instalador He dado de alta otro ticket con eso #5155.

## **#7 - 11/19/2019 12:29 PM - Joaquín del Cerro Murciano**

*- Duplicated by gvSIG bugs #5152: La ruta por defecto al instalar en Ubuntu 14.04 es /root/gvSIG-desktop/gvSIG-desktop-2.5.0 added*

# **#8 - 12/12/2019 09:11 AM - Joaquín del Cerro Murciano**

*- Target version changed from 2.5.1-3002 (No instala) to 2.5.1-3003 (rev. org.gvsig.desktop-2.0.261)*

### **#9 - 12/12/2019 09:19 AM - Joaquín del Cerro Murciano**

*- Status changed from New to Fixed*

#### **#10 - 01/21/2020 07:40 PM - Álvaro Anguix**

*- Status changed from Fixed to Closed*